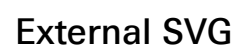

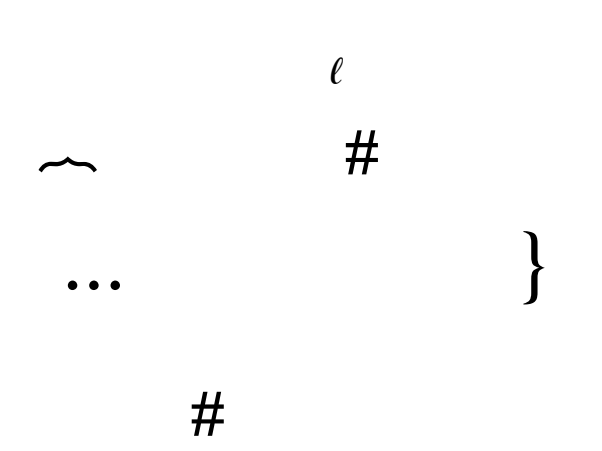

 $k + \ell$  elements